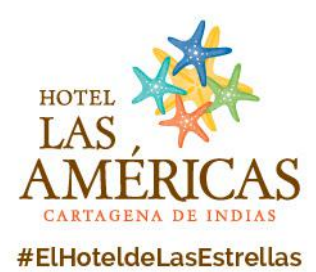

## **Contenido**

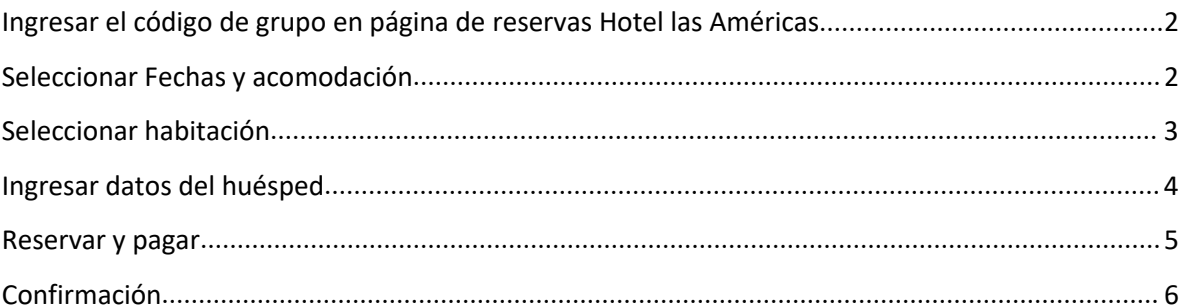

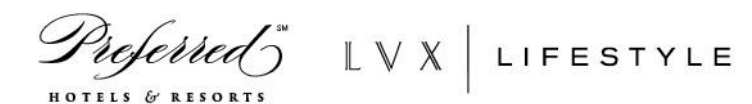

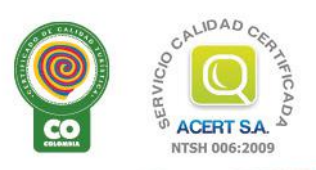

Anillo Vial, Sector Cielo Mar - Cartagena de Indias - Colombia : reservas@hotellasamericas.com.co : 1el 57 5 672 3344 · 57 5 672 4242 : Fax 57 5 672 8104<br>Toll Free 01 8000 953777 : www.HotelLasAmericas.com.co (f) (D) @ (S

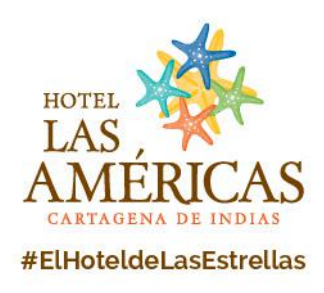

# <span id="page-1-0"></span>**Ingresar el código de grupo en página de reservas Hotel las Américas**

Ingresar al enlace directo que le otorga el hotel al evento o su coordinador

<https://reservas.hotellasamericas.com.co/grupos/>

#### y COLOCAR EL CODIGO **0108** o puede usar en enlace directo

<https://reservas.hotellasamericas.com.co/grupos/?la=ES&codigo=0108>

## **Seleccionar Fechas y acomodación**

1. Escoger la fecha llegada Check-in, fecha de salida Check-out y número de personas.

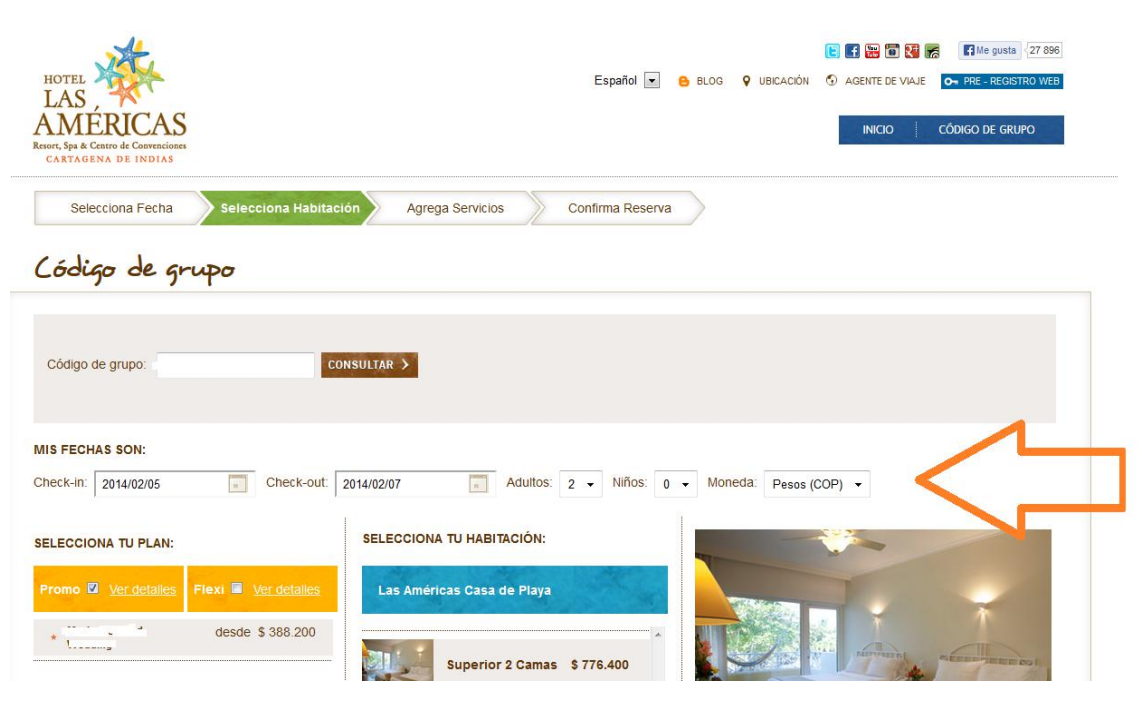

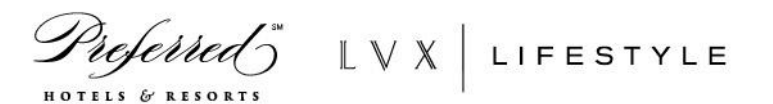

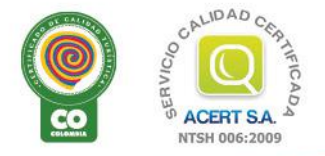

Anillo Vial, Sector Cielo Mar - Cartagena de Indias - Colombia :: reservas@hotellasamericas.com.co :: Tel 57 5 672 3344 57 5 672 4242 :: Fax 57 5 672 8104 Toll Free 01 8000 953777 www.HotelLasAmericas.com.co  $(f)(E)$  ( $\ddot{E}$ )  $\textcircled{B}$  ( $\textcircled{S}^+$  ( $\textcircled{S}$ ) (in  $\textcircled{B}$ )

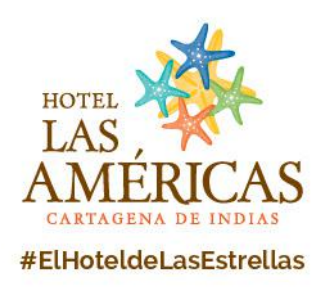

## <span id="page-2-0"></span>**Seleccionar habitación**

1. Escoger la habitación de preferencia y Click en seleccionar, Luego hacer click en el botón continuar.

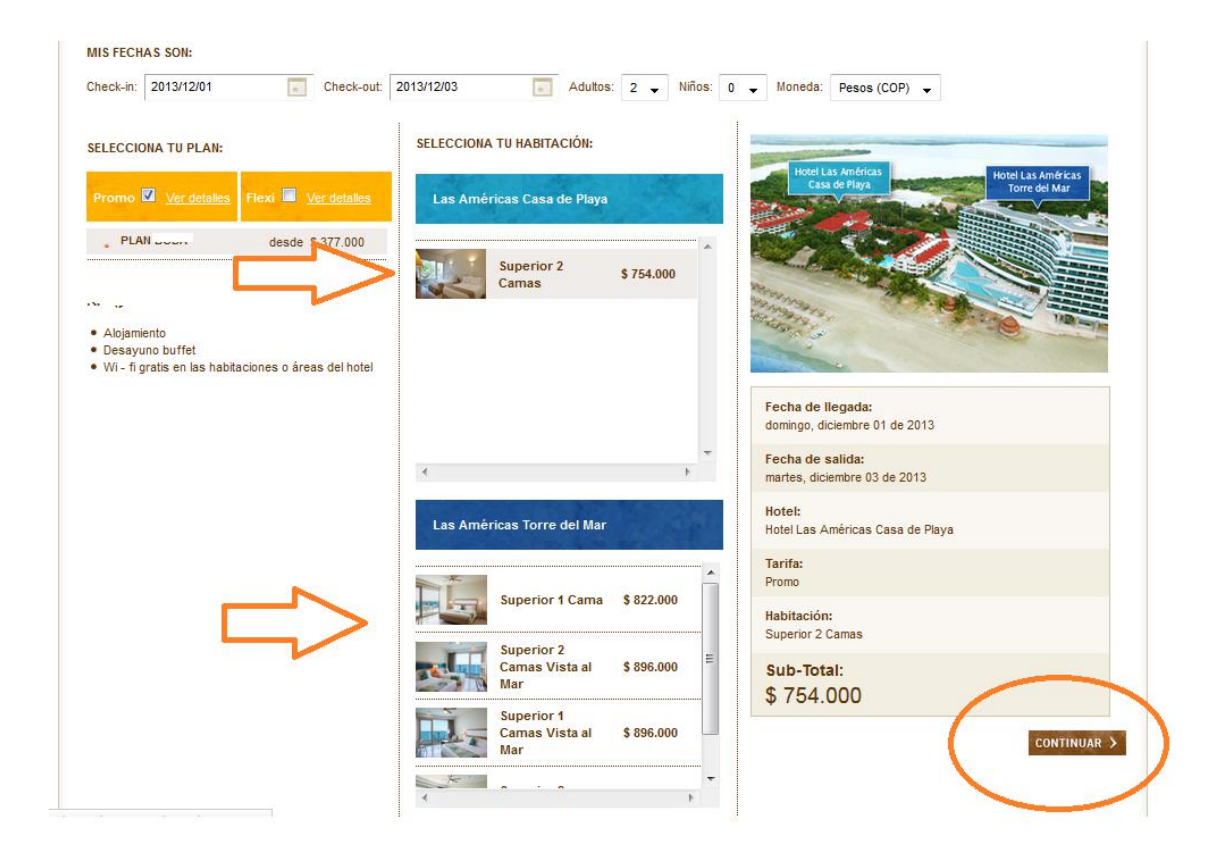

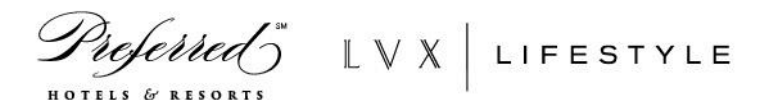

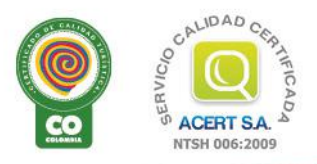

Anillo Vial, Sector Cielo Mar - Cartagena de Indias - Colombia : reservas@hotellasamericas.com.co :: Tel 57 5 672 3344 57 5 672 4242 :: Fax 57 5 672 8104 Toll Free 01 8000 953777 www.HotelLasAmericas.com.co (f) (E) (B) (B) (S) (O) (D) (in (B)

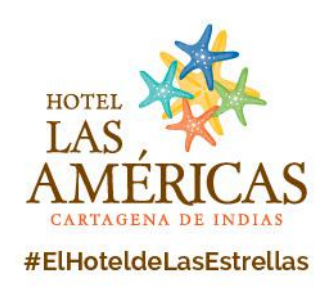

## <span id="page-3-0"></span>**Ingresar datos del huésped**

El sistema muestra un resumen de la reserva y le pedirá ingresar sus datos del huésped y los datos de la persona dueña de la tarjeta de crédito.

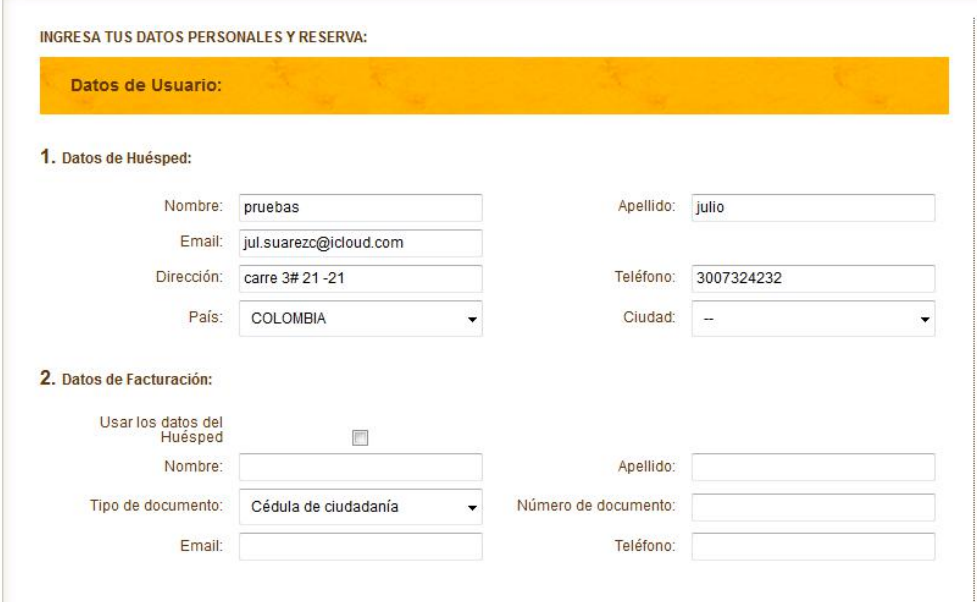

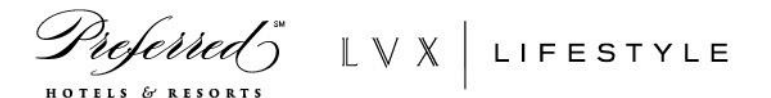

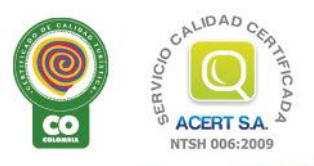

Anillo Vial, Sector Cielo Mar - Cartagena de Indias - Colombia : reservas@hotellasamericas.com.co : 1el 57 5 672 3344 57 5 672 4242 : Fax 57 5 672 8104 Toll Free 01 8000 953777 www.HotelLasAmericas.com.co  $(f)$   $\left(\frac{F}{G}\right)$   $\left(\frac{F}{G}\right)$   $\left(\frac{F}{G}\right)$   $\left(\frac{F}{G}\right)$   $\left(\frac{F}{G}\right)$   $\left(\frac{F}{G}\right)$   $\left(\frac{F}{G}\right)$ 

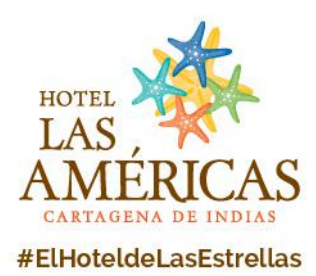

#### <span id="page-4-0"></span>**Reservar y pagar**

Ingresar los datos de tarjeta de crédito o debito. Aceptar las políticas Dar click en Reservar.

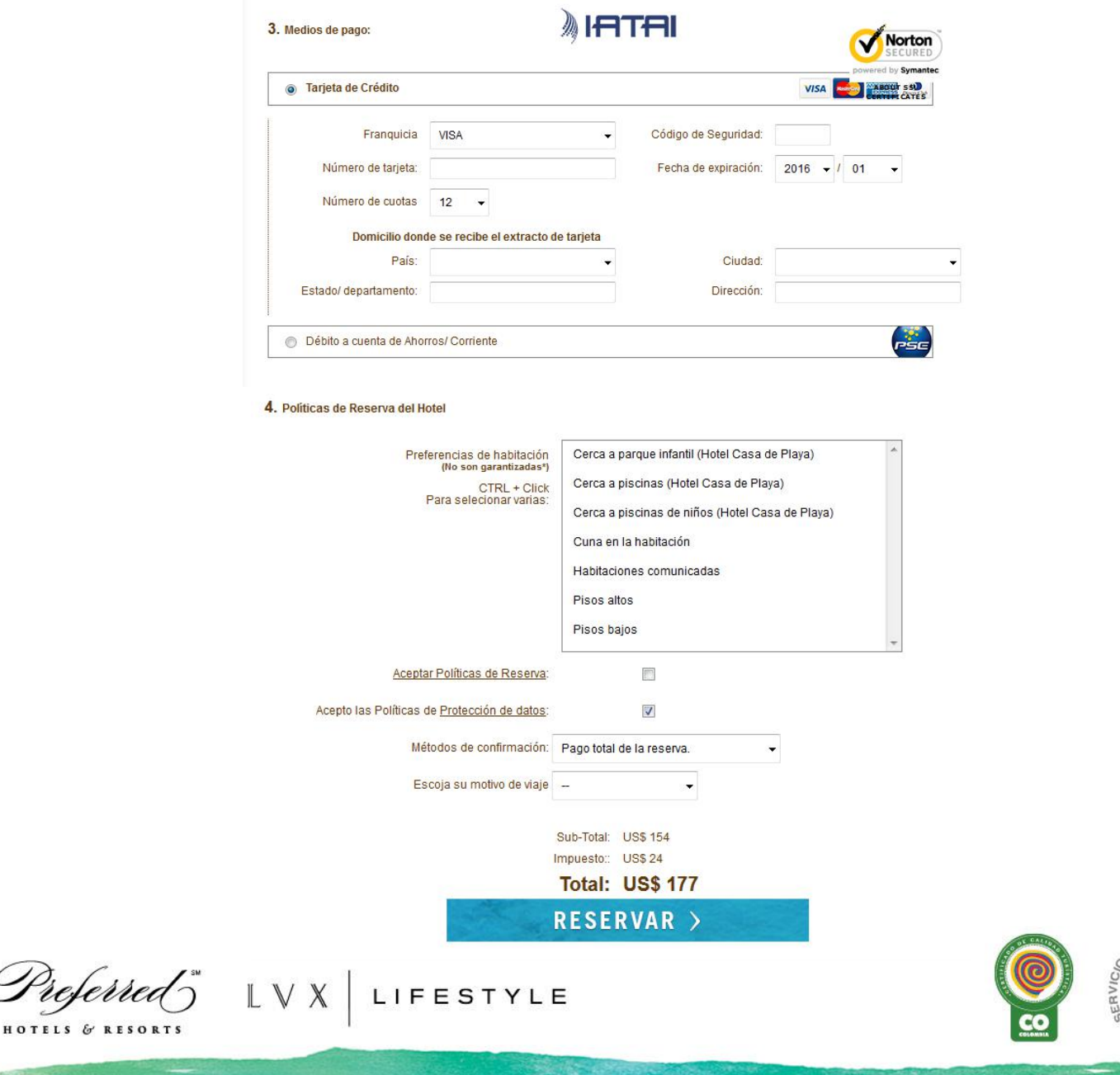

Anillo Vial, Sector Cielo Mar - Cartagena de Indias - Colombia : reservas@hotellasamericas.com.co : 1el 57 5 672 3344 67 5 672 4242 :: Fax 57 5 672 8104 Toll Free 01 8000 953777 www.HotelLasAmericas.com.co  $\mathbf{f}(\mathbf{E})$   $\mathbf{E}(\mathbf{E})$   $\mathbf{F}(\mathbf{F})$   $\mathbf{F}(\mathbf{F})$   $\mathbf{F}(\mathbf{F})$   $\mathbf{F}(\mathbf{F})$ 

**IDAD** 

**ACERT S.A.** 

NTSH 006:2009

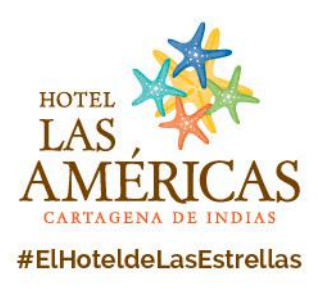

## <span id="page-5-0"></span>**Confirmación**

Una vez realizado el pago el sistema de Pagos Online (IATAI) enviara un correo de confirmación de la reserva, y el Hotel le enviara un correo de confirmación detallando la reserva.

Nota: Los cargos a su Tarjeta de Crédito o cuenta de Ahorros aparecerán con el nombre IATAI ANDINA - Protucaribe S.A.

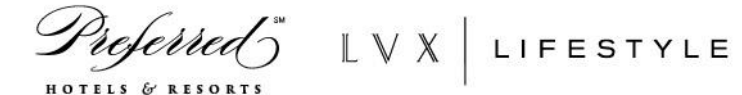

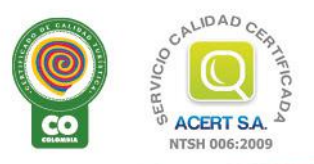

Anillo Vial, Sector Cielo Mar - Cartagena de Indias - Colombia : reservas@hotellasamericas.com.co : 1el 57 5 672 3344 57 5 672 4242 : 1ex 57 5 672 8104 Toll Free 01 8000 953777 www.HotelLasAmericas.com.co  $\left(f\right)$   $\left(\frac{F}{m}\right)$   $\left(\frac{m}{m}\right)$   $\left(\frac{m}{m}\right)$   $\left(\frac{m}{m}\right)$